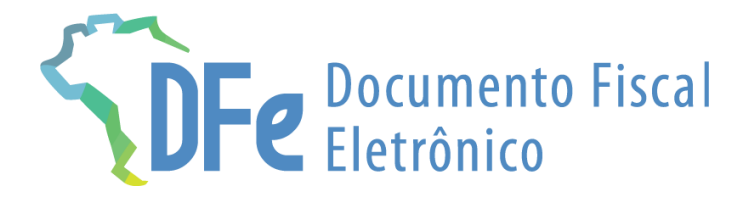

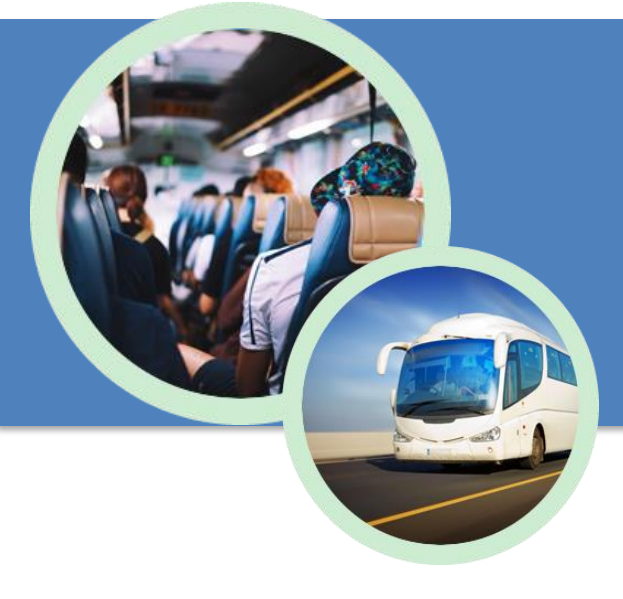

# **Manual BP-e**

**4 de janeiro de 2024**

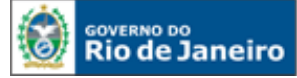

## **ÍNDICE**

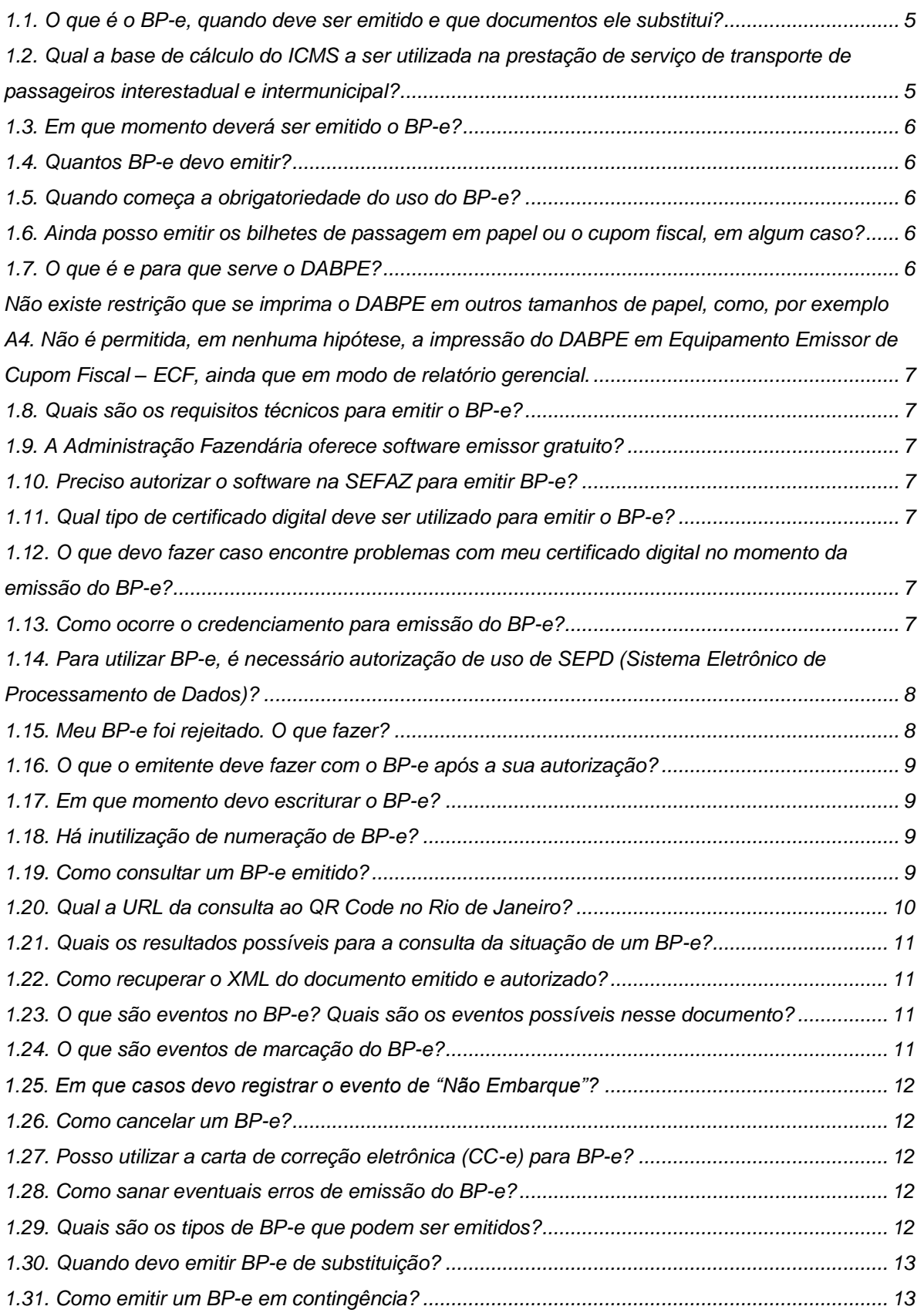

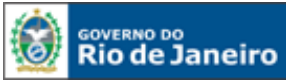

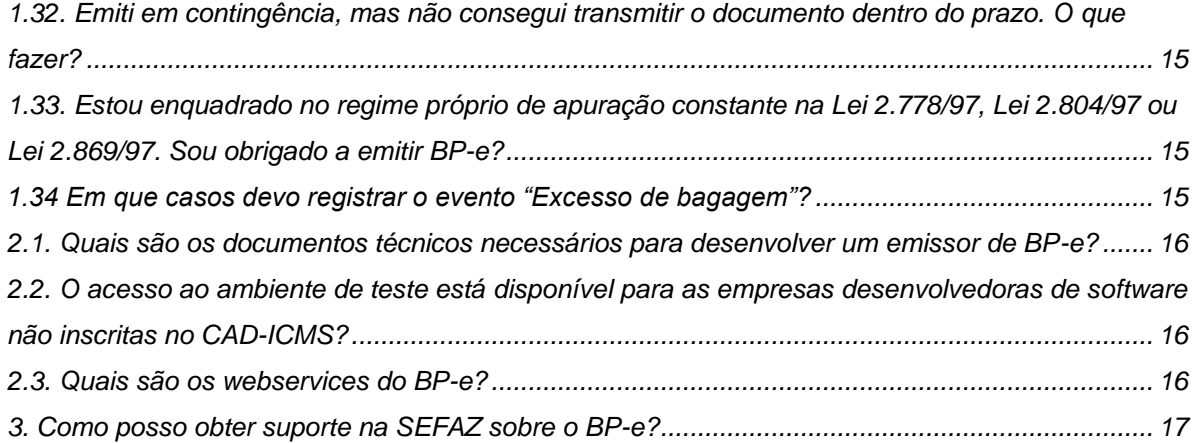

#### **IMPORTANTE**

No caso de eventuais discrepâncias entre as informações prestadas neste manual e as constantes da legislação, prevalecem, sempre, as disposições legais.

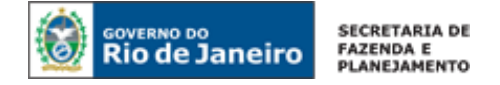

### **APRESENTAÇÃO**

O Bilhete de Passagem Eletrônico – BP-e (modelo 63) é um documento de existência apenas digital, emitido e armazenado eletronicamente, que deverá ser emitido por:

 Importante ressaltar que o BP-e, modelo 63, deve acobertar prestações de serviço de transporte de passageiros nos modais rodoviário, ferroviário e aquaviário. A validade jurídica do BP-e é garantida pela assinatura digital do emitente e pela autorização de uso, sendo sua autorização de uso concedida pela administração tributária, antes da ocorrência do fato gerador. Deve-se deixar claro que o BP-e só tem valor fiscal quando tiver sido autorizado pela SEFAZ.

As seguintes normas regulamentam a matéria:

- âmbito federal:
	- [Ajuste Sinief 01/17;](https://www.confaz.fazenda.gov.br/legislacao/ajustes/2017/AJ_001_17)
	- Convênio SINIEF 06/89;
- âmbito estadual:
	- [Capítulo XIX do Livro IX do RICMS/00 \(Decreto nº 27.427/00\)](https://legislacao.fazenda.rj.gov.br/wcc/?web_id=WCC38901993000)
	- Anexo III-B da Parte II da Resolução SEFAZ nº 720/14.

A documentação técnica do BP-e está disponível no [Portal do BP-e SVRS.](https://dfe-portal.svrs.rs.gov.br/Bpe)

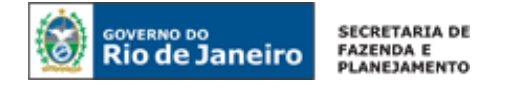

### **PERGUNTAS FREQUENTES**

#### **1. DE INTERESSE DO CONTRIBUINTE**

#### **1.1. O que é o BP-e, quando deve ser emitido e que documentos ele substitui?**

A partir do dia 1º de julho de 2019, os contribuintes que realizarem prestações de serviço de transporte interestadual e intermunicipal de passageiros deverão emitir BP-e, modelo 63, em substituição a (art. 1º Anexo III-B da Parte II da Resolução SEFAZ nº 720/14):

- 1. Bilhete de Passagem Rodoviário, modelo 13
- 2. Bilhete de Passagem Aquaviário, modelo 14;
- 3. Bilhete de Passagem Ferroviário, modelo 16;
- 4. Cupom Fiscal Bilhete de Passagem emitido por equipamento Emissor de Cupom Fiscal (ECF).

Deve-se deixar claro que a legislação de transporte estadual diferencia "pessoas" e "passageiros" conforme a seguir:

- o serviço de transporte de **pessoas** consiste naquele efetuado sob regime de fretamento e destinado à condução de pessoas entre locais preestabelecidos, mediante cobrança individual ou por grupo, não podendo assumir caráter de serviço aberto ao público. Ou seja, no caso de um grupo de indivíduos contratar uma agência de viagem para realizar o transporte do RJ até SP ou uma empresa de transporte de fretamento for contratada pela Petrobras para transportar os empregados da Petrobras do Rio de Janeiro até Macaé, os usuários diretos do serviço serão considerados pessoas. A agência de viagem e a empresa de transporte de fretamento deverão emitir CT-e OS, modelo 67.
- já o serviço de transporte de **passageiros** consiste naquele efetuado mediante contrato de adesão, celebrado diretamente entre o transportador, concessionário ou permissionário do serviço público, em linha regular, e o usuário do serviço, mediante preço fixado por autoridade competente, com percurso e horário prefixados ou não. Um exemplo seria o serviço de transporte de ônibus na rodoviária do RJ até SP: o indivíduo que usa o serviço, nesse caso, é considerado "passageiro". A transportadora deverá emitir BP-e, modelo 63.

Importante frisar que a obrigação de BP-e abrange os modais rodoviário, aquaviário e ferroviário. O modal aéreo não está incluso, já que as empresas de transporte aéreo de passageiros têm regime especial conforme disposto no [Ajuste SINIEF 05/01.](https://www.confaz.fazenda.gov.br/legislacao/ajustes/2001/AJ_005_01)

Por fim, no Estado do Rio de Janeiro, os contribuintes estão dispensados de emitir documento fiscal:

- em relação às prestação de serviços de transporte intermunicipal rodoviário de passageiros com características de transporte urbano ou metropolitano (ônibus "catraca"), isentas conforme Resolução SEFAZ nº 706/13 (§7º do art. 1º Anexo III-B da Parte II da Resolução SEFAZ nº 720/14);
- em relação às prestações de serviço de transporte intermunicipal aquaviário de passageiros, que têm redução de base de cálculo de 100%, conforme Decreto nº 42.897/11 (§7º do art. 1º Anexo III-B da Parte II da Resolução SEFAZ nº 720/14);
- enquadrados nos regimes próprios de apuração que prestam serviço de transporte exclusivamente intermunicipal de passageiro no modal rodoviário (Lei n° 2.778/97), aquaviário (Lei n° 2.804/97 ) ou ferroviário (Lei n° 2.869/97).

#### **1.2. Qual a base de cálculo do ICMS a ser utilizada na prestação de serviço de transporte de passageiros interestadual e intermunicipal?**

A base de cálculo do ICMS incidente na prestação de serviço de transporte intermunicipal e interestadual é o preço do serviço (inciso IX, do artigo 4º, da Lei nº 2657/96).

Conforme *caput* do art. 5º da Lei nº 2657/96, integra a base de cálculo o seguro, juro, taxa de embarque e qualquer importância paga, recebida ou debitada. Ou seja, tudo que o transportador cobrar do tomador do serviço irá integrar a base de cálculo.

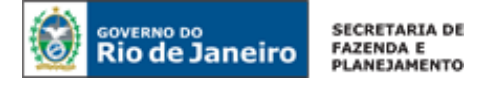

Não integra a base de cálculo do ICMS o valor dos descontos incondicionais concedidos no documento fiscal. Já os descontos concedidos sob condição, que não aparecem no documento, pois dependem de eventos futuros, devem integrar a base de cálculo do ICMS.

#### **1.3. Em que momento deverá ser emitido o BP-e?**

O BP-e deverá ser emitido e autorizado antes do fato gerador, ou seja, antes do início da prestação do serviço, conforme [Art. 74-W do Livro IX do RICMS/00, Decreto nº 27.427/00.](https://legislacao.fazenda.rj.gov.br/wcc/?web_id=80777#cap_XIX_tit_II) Nos casos de contingência, a emissão deverá ser feita antes do início da prestação, tendo como condição resolutória a sua autorização de uso.

#### **1.4. Quantos BP-e devo emitir?**

Será emitido um BP-e por passageiro por assento, caso o passageiro opte por ocupar mais de um assento deverá ser emitido o número correspondente de BP-e.

#### **1.5. Quando começa a obrigatoriedade do uso do BP-e?**

1º de julho de 2019.

#### **1.6. Ainda posso emitir os bilhetes de passagem em papel ou o cupom fiscal, em algum caso?**

No estado do Rio de Janeiro, até 1º de julho de 2019, os documentos em papel estarão aptos a acobertar o transporte de passageiros. Ou seja, entre a data do credenciamento do contribuinte para emitir BP-e em produção e 1º de julho de 2019, o contribuinte poderá alternativamente emitir o bilhete em papel ou o BP-e.

Após 1º de julho de 2019, o contribuinte deverá inutilizar o estoque remanescente de formulários destinados a emitir:

- Bilhete de Passagem Rodoviário, modelo 13
- Bilhete de Passagem Aquaviário, modelo 14;
- **E** Bilhete de Passagem Ferroviário, modelo 16.

Caso não o faça, ficará sujeito às multas e penalidades cabíveis. As penalidades estão previstas na [Lei](https://legislacao.fazenda.rj.gov.br/wcc/?web_id=98875#capitulo_I)  [nº 2.657/96.](https://legislacao.fazenda.rj.gov.br/wcc/?web_id=98875#capitulo_I)

Deve-se ressaltar que, após 1º de julho de 2019, os bilhetes de passagem, modelos 13, 14 e 16 e o cupom fiscal não serão mais aptos para acobertar qualquer operação no Estado do Rio de Janeiro e serão inclusive considerados documentos inidôneos, para todos os efeitos fiscais, fazendo prova apenas em favor do fisco, conforme [art. 24 do Livro VI do RICMS/00, Decreto nº 27.427/00.](https://legislacao.fazenda.rj.gov.br/wcc/?web_id=80769#titulo_III_cap_VII)

#### **1.7. O que é e para que serve o DABPE?**

O DABPE é um documento fiscal auxiliar, sendo apenas uma representação simplificada em papel da transação de venda do bilhete de passagem, de forma a facilitar a consulta do documento fiscal eletrônico, no ambiente da SEFAZ, pelo comprador por meio da chave de acesso numérica ali impressa. Ele não se confunde com o BP-e (arquivo XML), sendo sua validade vinculada a existência de um BP-e (documento digital).

A impressão do DABPE é efetuada diretamente pelo aplicativo do contribuinte em impressora comum (não fiscal). No DABPE não devem ser inseridas informações que não constem do respectivo arquivo eletrônico XML do BP-e, exceto o protocolo de autorização do BP-e.

#### O DABPE deverá:

I - ser impresso em papel com largura mínima de 56 mm e altura mínima suficiente para conter todas as seções especificadas no MOC BP-e (disponível no [Portal do BP-e SVRS\)](https://dfe-portal.svrs.rs.gov.br/Bpe), com tecnologia que garanta sua legibilidade pelo prazo mínimo de doze meses;

II - conter um código bidimensional (QR CODE) com mecanismo de autenticação digital que possibilite a identificação da autoria do BP-e conforme padrões técnicos estabelecidos no MOC BP-e;

III - conter a impressão do número do protocolo de concessão da Autorização de Uso, conforme definido no MOC BP-e, ressalvados os casos de emissão em contingência.

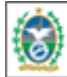

Não existe restrição que se imprima o DABPE em outros tamanhos de papel, como, por exemplo A4. Não é permitida, em nenhuma hipótese, a impressão do DABPE em Equipamento Emissor de Cupom Fiscal – ECF, ainda que em modo de relatório gerencial.

Por opção do adquirente, o DABPE poderá ter sua impressão substituída pelo envio em formato eletrônico ou pelo envio da chave de acesso do documento fiscal ao qual ele se refere.

#### **1.8. Quais são os requisitos técnicos para emitir o BP-e?**

O contribuinte deve:

**ERNO DO** 

**Rio de Janeiro** 

- Estar com a inscrição estadual regular;
- Desenvolver ou adquirir um software emissor de BP-e;
- Possuir certificado digital no padrão ICP-Brasil, contendo o número do CNPJ de qualquer dos estabelecimentos do contribuinte;
- Estar credenciado na SEFAZ (permissão para emissão).

#### **1.9. A Administração Fazendária oferece software emissor gratuito?**

Não.

#### **1.10. Preciso autorizar o software na SEFAZ para emitir BP-e?**

Não.

#### **1.11. Qual tipo de certificado digital deve ser utilizado para emitir o BP-e?**

O certificado digital utilizado no Projeto do Conhecimento de Transporte eletrônico deverá ser emitido por Autoridade Certificadora credenciada pela Infraestrutura de Chaves Públicas Brasileira – ICP-Brasil, podendo ser dos seguintes tipos:

- A1: é gerado e armazenado em seu computador pessoal, dispensando o uso de cartões inteligentes ou tokens;
- A3: é emitido em uma mídia criptográfica: HSM, cartão inteligente ou token, proporcionando major mobilidade e segurança.

O tipo de certificado digital a ser escolhido depende do sistema/aplicação onde o mesmo será utilizado. Informe-se com o responsável pelo seu equipamento ou consulte a devida documentação para verificar se há alguma restrição para uso do tipo A1 ou A3.

#### **1.12. O que devo fazer caso encontre problemas com meu certificado digital no momento da emissão do BP-e?**

Para problemas com certificado digital, clique em Problemas com certificado digital? Veja o que fazer no link acima e à direita no [Portal DF-e.](https://portal.fazenda.rj.gov.br/dfe/)

#### **1.13. Como ocorre o credenciamento para emissão do BP-e?**

No Estado do Rio de Janeiro, o credenciamento para emissão de BP-e, nos ambientes de produção e teste, ocorre automaticamente para todos os contribuintes com inscrição estadual na condição de habilitada e que exerçam atividade devidamente declarada no CAD-ICMS relacionada com o serviço de transporte de passageiros.

São consideradas atividades relacionadas com o serviço de transporte de passageiros aquelas constantes da Tabela Única do Anexo III-B da Parte II da Resolução SEFAZ nº 720/14, de acordo com a Classificação Nacional de Atividades Econômicas (CNAE).

**ATENÇÃO!** Por se tratar de um serviço público regulamentado, o contribuinte que exerce esse tipo de serviço deverá ter inscrição estadual e estar devidamente credenciado para emitir BP-e em todas as UF nas quais realizar o fato gerador do ICMS, ou seja, em todas as UF em que se iniciar o transporte intermunicipal e interestadual de passageiros. Dessa forma, caso tente autorizar um BP-e com UF de início diferente da UF da sua inscrição estadual através da qual está emitindo o documento, o BP-e será rejeitado (rejeição 505).

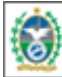

**ERNO DO** 

**Rio de Janeiro** 

Convém mencionar que a inscrição de substituto tributário existe somente para que o contribuinte efetue o recolhimento do imposto em uma única guia e não a cada operação. O contribuinte com inscrição de substituto tributário não será credenciado para emissão de nenhum documento fiscal.

Para consultar o status do seu credenciamento acesse<https://portal.fazenda.rj.gov.br/dfe/> > Servicos eletrônicos > Consulta de contribuintes credenciados.

#### **Descredenciamento Automático**

Haverá o descredenciamento imediato do contribuinte, no ambiente de produção, quando a sua situação cadastral for, por qualquer motivo, diferente de habilitada.

Sua situação cadastral pode ser consultadas na [Consulta Comprovante de Inscrição e Situação](http://www4.fazenda.rj.gov.br/sincad-web/index.jsf)  [Cadastral \(CISC\)](http://www4.fazenda.rj.gov.br/sincad-web/index.jsf) no Portal do Cadastro [\(https://portal.fazenda.rj.gov.br/cadastro/\)](https://portal.fazenda.rj.gov.br/cadastro/)

**Como restabelecer o credenciamento:** nesses casos, o credenciamento será restabelecido automaticamente somente após sanadas as causas que motivaram o descredenciamento. Para saber o motivo que levou sua inscrição a estar diferente de habilitada, o contribuinte deverá acessar:

- o sistema DeC [\(https://portal.fazenda.rj.gov.br/dec/\)](https://portal.fazenda.rj.gov.br/dec/) caixa postal do contribuinte- ou;
- o Portal do Cadastro [\(https://portal.fazenda.rj.gov.br/cadastro/\)](https://portal.fazenda.rj.gov.br/cadastro/)) -> Serviços Eletronicos de Cadastro-> [Reativação,](https://portal.fazenda.rj.gov.br/cadastro/reativacao/) nesse caso, se ainda estiver pendente, o sistema não concederá a reativação e aparecerá o motivo.

Somente após a regularização da IE [\(Reativação\)](https://portal.fazenda.rj.gov.br/cadastro/reativacao/), o contribuinte é novamente credenciado para emitir documento fiscal. Em caso de dúvida, o contribuinte deverá preencher o formulário em Site da SEFAZ RJ [\(https://portal.fazenda.rj.gov.br\)](https://portal.fazenda.rj.gov.br/) -> Canais de Atendimento -> Fale Conosco -> Dúvidas Operacionais/Sistemas -> Cadastro -> Atendimento.

#### **1.14. Para utilizar BP-e, é necessário autorização de uso de SEPD (Sistema Eletrônico de Processamento de Dados)?**

Não.

#### **1.15. Meu BP-e foi rejeitado. O que fazer?**

Quando se transmite com sucesso um BP-e para a SEFAZ, isso significa apenas que a SEFAZ recebeu o BP-e enviado pelo contribuinte e assim poderá analisá-lo. Ou seja, uma vez recebido o BP-e (XML) pela SEFAZ, a validação do BP-e poderá resultar em:

- Autorização de uso;
- Rejeição.

#### **- Autorização**

A Autorização de uso ocorre quando o BP-e satisfaz todas as regras de validação. Sendo assim, o BPe passa a ficar armazenado no Banco de Dados da SEFAZ.

#### **- Rejeição**

A Rejeição ocorre:

- quando o BP-e não satisfaz alguma regra de validação necessária para sua autorização ou
- devido à irregularidade fiscal do emitente (inciso II da cláusula oitava do [Ajuste Sinief 01/17\)](https://www.confaz.fazenda.gov.br/legislacao/ajustes/2017/AJ_001_17).

O arquivo digital rejeitado não será arquivado na administração tributária. Ao rejeitar um BP-e, o ambiente autorizador sempre indicará a mensagem de erro com seu respectivo código, desde que o aplicativo emissor de BP-e esteja dentro das regras estabelecidas pelo MOC BP-e e Notas Técnicas. Esses códigos podem ser consultados no Manual de Orientação do Contribuinte (MOC BP-e), na opção menu "Documentos" do [Portal do BP-e SVRS.](https://dfe-portal.svrs.rs.gov.br/Bpe)

Frisamos que o arquivo digital do BP-e só poderá ser utilizado como documento fiscal após ter seu uso autorizado por meio de Autorização de Uso do BP-e.

#### **Procedimentos de regularização:**

Em caso de rejeição por não satisfazer alguma regra de validação, será necessário verificar o motivo que levou à rejeição do BP-e para que o problema possa ser sanado à luz das regras de validação definidas pelo MOC BP-e pelas Notas Técnicas, ambos disponibilizados no [Portal do BP-e SVRS.](https://dfe-portal.svrs.rs.gov.br/Bpe)

A rejeição por emissor não habilitado no BP-e ocorre quando:

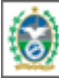

**ERNO DO** 

**Rio de Janeiro** 

- sua situação cadastral for diferente de habilitada; ou
- mediante alteração cadastral, excluir a atividade (CNAE) relacionada com o serviço de transporte de pessoas, passageiros e valores.

Para consultar o status do seu credenciamento acesse [www.fazenda.rj.gov.br/dfe](http://www.fazenda.rj.gov.br/dfe) > Serviços eletrônicos > Consulta de contribuintes credenciados.

Sua situação cadastral quanto as CNAEs declaradas pode ser consultadas na [Consulta Comprovante](http://www4.fazenda.rj.gov.br/sincad-web/index.jsf)  [de Inscrição e Situação Cadastral \(CISC\)](http://www4.fazenda.rj.gov.br/sincad-web/index.jsf) no Portal do Cadastro [\(https://portal.fazenda.rj.gov.br/cadastro/\)](https://portal.fazenda.rj.gov.br/cadastro/)

Quando o emitente estiver com a inscrição estadual impedida, o BP-e será rejeitado. Inscrições suspensas (em processo de baixa) e baixadas também não estão aptas a emitir BP-e. Nessas situações, o descredenciamento para emissão do documento é automático.

Nesses casos, o credenciamento será restabelecido automaticamente somente após sanadas as causas que motivaram o descredenciamento. Haverá o descredenciamento imediato do contribuinte, no ambiente de produção, quando a sua situação cadastral for, por qualquer motivo, diferente de habilitada.Para saber o motivo que levou sua inscrição a estar diferente de habilitada, o contribuinte deverá acessar:

- o sistema DeC [\(https://portal.fazenda.rj.gov.br/dec/\)](https://portal.fazenda.rj.gov.br/dec/) caixa postal do contribuinte- ou;
- o Portal do Cadastro [\(https://portal.fazenda.rj.gov.br/cadastro/\)](https://portal.fazenda.rj.gov.br/cadastro/)) -> Serviços Eletronicos de Cadastro-> [Reativação,](https://portal.fazenda.rj.gov.br/cadastro/reativacao/) nesse caso, se ainda estiver pendente, o sistema não concederá a reativação e aparecerá o motivo.

Somente após a regularização da IE [\(Reativação\)](https://portal.fazenda.rj.gov.br/cadastro/reativacao/), o contribuinte é novamente credenciado para emitir documento fiscal. Em caso de dúvida, o contribuinte deverá preencher o formulário em Site da SEFAZ RJ [\(https://portal.fazenda.rj.gov.br\)](https://portal.fazenda.rj.gov.br/)-> Canais de Atendimento -> Fale Conosco -> Dúvidas Operacionais/Sistemas -> Cadastro -> Atendimento.

#### **1.16. O que o emitente deve fazer com o BP-e após a sua autorização?**

Ao emitir o BP-e, o contribuinte deverá, conforme disposto na cláusula nona do [Ajuste Sinief 01/17,](https://www.confaz.fazenda.gov.br/legislacao/ajustes/2017/AJ_001_17) exportar o respectivo XML para um local seguro, devendo ser guardado até que transcorra o prazo decadencial, devendo ser apresentado ao Fisco quando solicitado

O contribuinte emitente de BP-e fica dispensado de enviar ou disponibilizar download ao comprador do arquivo XML do BP-e, exceto se o comprador assim o solicitar, desde que antes de iniciada a emissão do BP-e.

#### **1.17. Em que momento devo escriturar o BP-e?**

Nas prestações iniciadas no Estado do Rio de Janeiro o BP-e deverá ser escriturado na data da sua emissão [\(Capítulo XIX do Livro IX do RICMS/00, Decreto nº 27.427/00\)](https://legislacao.fazenda.rj.gov.br/wcc/?web_id=80777#cap_XIX_tit_II).

#### **1.18. Há inutilização de numeração de BP-e?**

Não.

#### **1.19. Como consultar um BP-e emitido?**

Para a visualização das informações do BP-e é necessário fornecer a chave de acesso, impressa no Documento Auxiliar - DABPE, podendo ser digitada, capturada com o uso do leitor de QRCODE do seu smartphone ou tablet. Para facilitar, segue imagem do DABPE:

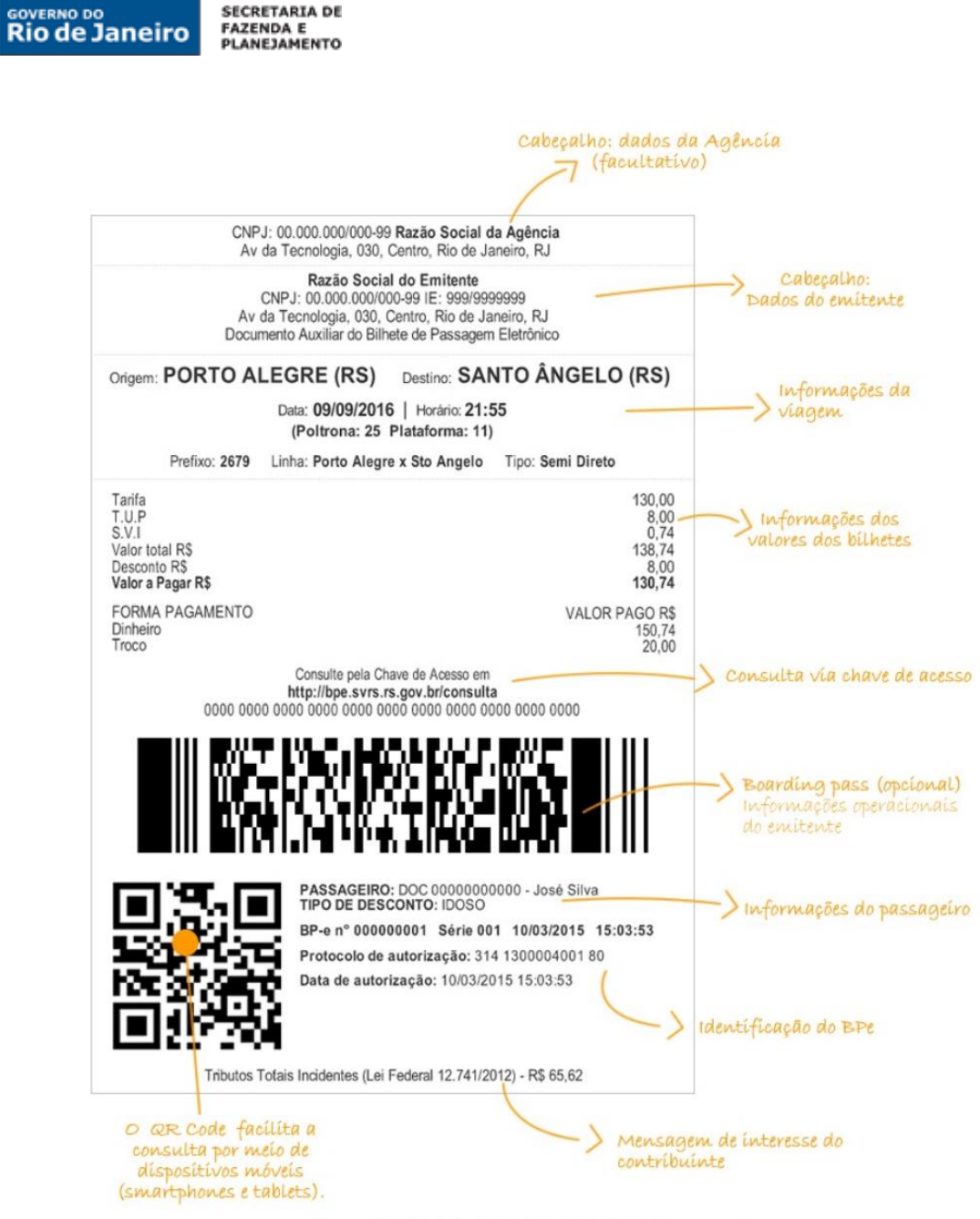

Figura 1A: Modelo DABPE - QR Code à esquerda

A consulta de BP-e emitidos por contribuintes do Rio de Janeiro poderá ser feita no [Portal do BP-e](https://dfe-portal.svrs.rs.gov.br/Bpe)  [SVRS](https://dfe-portal.svrs.rs.gov.br/Bpe) emitido em ambiente de produção e homologação**:** [Portal Nacional do BP-e](https://dfe-portal.sefazvirtual.rs.gov.br/BPe) > Serviços (link embaixo) > Consulta Pública.

#### **1.20. Qual a URL da consulta ao QR Code no Rio de Janeiro?**

**SECRETARTA DE** 

Inicialmente, frisamos que o QR Code deverá existir no DABPE relativo à emissão em operação normal ou em contingência, seja ele impresso ou virtual (DABPE em mensagem eletrônica).

A URL da consulta ao QR Code da SVRS (SEFAZ autorizadora dos documentos emitidos pelos contribuintes do RJ) será https://bpe-portal.sefazvirtual.rs.gov.br/bpe/qrCode

Mais informações técnicas sobre QR Code, acesse a seção "QR Code" no MOC BP-e disponível na aba "Documentos" do [Portal do BP-e SVRS.](https://dfe-portal.svrs.rs.gov.br/Bpe) Não esqueça de consultar também as Notas Técnicas.

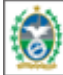

**VERNO DO** 

**Rio de Janeiro** 

#### **1.21. Quais os resultados possíveis para a consulta da situação de um BP-e?**

O comprador da passagem, ao consultar o BP-e nos sítios da Fazenda, poderá obter as seguintes respostas à consulta:

- Autorizado o Uso do BP-e, com respectivo protocolo de autorização;
- BP-e Cancelado: significa que o BP-e foi cancelado. Importante frisar que o BP-e cancelado não poderá acobertar transporte de passageiro, é um documento inidôneo, para todos os efeitos fiscais, fazendo prova apenas em favor do fisco, conforme [art. 24 do Livro VI do](https://legislacao.fazenda.rj.gov.br/wcc/?web_id=80769#titulo_III_cap_VII)  [RICMS/00, Decreto nº 27.427/00.](https://legislacao.fazenda.rj.gov.br/wcc/?web_id=80769#titulo_III_cap_VII) Nesse caso, o comprador deverá realizar uma denúncia tributária: clique no [Portal SEFAZ RJ](http://www.fazenda.rj.gov.br/) > Ouvidoria (no menu acima e à direita);
- Substituição do BP-e homologada: significa que o BP-e foi substituído. Leia "1.30. Quando [devo emitir BP-e de substituição?"](#page-12-0).
- Chave de acesso não localizada: nesse caso, o comprador deverá verificar se o BP-e não foi emitido em contingência. Se for esse o caso, o comprador deverá realizar a consulta novamente até o fim do primeiro dia útil subsequente contado a partir de sua emissão. Caso o resultado continue "chave de acesso não localizada", o comprador deverá realizar uma denúncia tributária na ouvidoria: https://portal.fazenda.rj.gov.br/ouvidoria/.

Todos os eventos atrelados ao BP-e consultado também terão seus protocolos de registro de evento apresentados.

#### **1.22. Como recuperar o XML do documento emitido e autorizado?**

Os bilhetes de passagem eletrônicos autorizados podem ser recuperados de duas formas:

- Um a um (com certificado digital): para isso, acesse o link https://portal.fazenda.rj.gov.br/dfe/ > Serviços eletrônicos > ["Consulta e recuperação de arquivo com chave de acesso"](http://www4.fazenda.rj.gov.br/consultaDFe/paginas/consultaChaveAcesso.faces) ;
- Em lote, no Fisco Fácil: entre no Portal do Fisco Fácil [\(https://portal.fazenda.rj.gov.br/fisco](https://portal.fazenda.rj.gov.br/fisco-facil/)[facil/\)](https://portal.fazenda.rj.gov.br/fisco-facil/) > [Manual do Fisco Fácil.](https://portal.fazenda.rj.gov.br/fisco-facil/wp-content/uploads/sites/28/2023/09/manual-Fisco-Facil-versao11.pdf) Busque o item "Extração de documentos Fiscais". Dúvidas sobre a recuperação devem ser enviadas para [Central de Ajuda.](https://atendimentodigitalrj.fazenda.rj.gov.br/pages/possoAjudar.faces?servicoId=75)

#### **1.23. O que são eventos no BP-e? Quais são os eventos possíveis nesse documento?**

O projeto BP-e implementa o conceito de "evento", que é o registro de uma ação ou situação relacionada com o BP-e que pode ocorrer após sua autorização de uso. Ou seja, um evento é o registro de um fato relacionado com o documento fiscal eletrônico. Os eventos são registrados por qualquer pessoa jurídica envolvida ou relacionada com a operação descrita no BP-e ou por órgãos da administração pública e são exibidos na consulta do BP-e conjuntamente com o BP-e a que se referem.

Eventos cujo autor é a empresa emitente:

- Cancelamento: veja "1.26. Como cancelar um BP-e?",
- **Não Embarque**: o emitente deverá registrar o evento de Não Embarque, caso o passageiro não faça a utilização do BP-e para embarque na data e hora nele constante.

Evento cujo autor é o Fisco emitente:

- **Autorizado Substituição:** veja ["1.24. O que são eventos de marcação do BP-e?"](#page-10-0) e ["1.30.](#page-12-0)  [Quando devo emitir BP-e de substituição?"](#page-12-0).
- **Excesso de bagagem:** veja 1.34 Em que casos devo registrar o evento "Excesso de bagagem [?".](#page-14-0)

#### <span id="page-10-0"></span>**1.24. O que são eventos de marcação do BP-e?**

Serão criados eventos de marcação de BP-e para o caso em que um documento referenciar outro, ou seja, na substituição. Esse evento será gerado automaticamente pelo Fisco no momento da autorização do documento e será assinado digitalmente com certificado digital da Secretaria de Fazenda autorizadora do BP-e que fará a marcação.

Exemplo de como é o funcionamento das marcações:

1. BP-e de Numeração 001 do tipo "Normal" é autorizado na SEFAZ.

2. BP-e de Numeração 090 do tipo "Substituição" é autorizado na SEFAZ, referenciando o BP-e de Numeração 001.

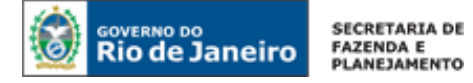

3. A SEFAZ gera, assina e autoriza um evento "Autorizado Substituição" para o BP-e de Numeração 001.

#### **1.25. Em que casos devo registrar o evento de "Não Embarque"?**

O emitente deverá registrar o evento caso o passageiro não faça a utilização do BP-e para embarque na data e hora nele constante (*no-show*). Ou seja, nos casos em que o passageiro comprou a passagem, reservou o assento e, sem cancelar, não apareceu. Repare que as desistências do passageiro com antecedência e pedido de reembolso são casos de cancelamento.

O evento de Não Embarque, portanto, só poderá ser registrado após a data hora do embarque. O evento de não embarque deverá ocorrer até 24 horas após o momento do embarque informado no BP-e (§ 2º da cláusula décima quinta do [Ajuste Sinief 01/17](https://www.confaz.fazenda.gov.br/legislacao/ajustes/2017/AJ_001_17) e rejeição 221). O evento não poderá ser feito caso o BP-e tenha um BP-e de substituição associado (rejeição 224).

#### <span id="page-11-0"></span>**1.26. Como cancelar um BP-e?**

Primeiramente, lembramos que o cancelamento de um BP-e só é permitido se não tiver sido iniciada a prestação do serviço. Caso tente cancelar um BP-e cujo serviço já se iniciou, o contribuinte ficará sujeito às multas e penalidades cabíveis. As penalidades estão previstas na [Lei nº 2.657/96,](https://legislacao.fazenda.rj.gov.br/wcc/?web_id=98875#capitulo_I) que pode ser consultada no [Portal da SEFAZ.](https://www.fazenda.rj.gov.br/portal-fazenda/#/)

São casos de cancelamento (caput do art. 5º do Anexo III-B da Parte II da Resolução SEFAZ nº 720/14):

- desistência do passageiro, conforme art. 2º da Lei Federal nº 11.975/09;
- constatação que o BP-e foi emitido com erro;<br>■ impossibilidade de prestação de serviço p
- impossibilidade de prestação de serviço pela transportadora, nos termos da legislação pertinente.

Até a data e hora de embarque para qual foi emitido o BP-e, o cancelamento deverá ser efetuado pelo próprio contribuinte por meio do registro de evento correspondente no aplicativo emissor de BP-e.

Ultrapassada a data e hora de embarque para qual foi emitido o BP-e, para cancelar o documento é necessário solicitar a reabertura do prazo no link ["Sistema de reabertura de prazo para](http://www4.fazenda.rj.gov.br/dfe-cancelamento-ext) cancelamento" em https://portal.fazenda.rj.gov.br/dfe/. Em caso de dúvida na utilização do sistema, leia o manual do sistema **no link acima à direita** do ["Sistema de reabertura de prazo para](http://www4.fazenda.rj.gov.br/dfe-cancelamento-ext) cancelamento".

Frisamos que a SEFAZ não realiza o cancelamento, ela apenas reabre o prazo para que o contribuinte transmita o evento de cancelamento.

**ATENÇÃO!** Certos procedimento técnicos são irretratáveis. Por isso, vale ressaltar que o cancelamento não será tecnicamente possível se o BP-e tipo normal tiver BP-e de Substituição associado ou evento de "Não Embarque" associado (rejeições 224 e 504, respectivamente). Dessa forma, por exemplo, caso tenha erroneamente enviado um evento de "Não Embarque" a um BP-e que deveria ter sido cancelado, o erro é irretratável e o BP-e não poderá mais ser cancelado.

#### **1.27. Posso utilizar a carta de correção eletrônica (CC-e) para BP-e?**

Não. Após a concessão da Autorização de Uso, o BP-e não poderá ser alterado, sendo vedada a emissão de carta de correção, em papel ou de forma eletrônica, para sanar erros do BP-e (Art. 12 do Anexo III-B da Parte II da Resolução SEFAZ nº 720/14).

#### **1.28. Como sanar eventuais erros de emissão do BP-e?**

Se o erro for constatado antes do momento do embarque, deverá cancelar o BP-e e emitir um novo com as devidas alterações.

Ultrapassada a data e hora de embarque para qual foi emitido o BP-e, para cancelar o documento é necessário solicitar a reabertura do prazo no link ["Sistema de reabertura de prazo para](http://www4.fazenda.rj.gov.br/dfe-cancelamento-ext) cancelamento" em [https://portal.fazenda.rj.gov.br/dfe/.](https://portal.fazenda.rj.gov.br/dfe/) Em caso de dúvida na utilização do sistema, leia o manual do sistema **no link acima à direita** do ["Sistema de reabertura de prazo para](http://www4.fazenda.rj.gov.br/dfe-cancelamento-ext) cancelamento".

#### **1.29. Quais são os tipos de BP-e que podem ser emitidos?**

Temos os seguintes tipos de BP-e:

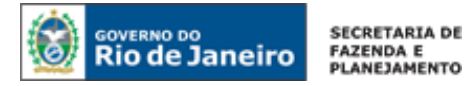

0 - Normal;

3 – Substituição.

#### <span id="page-12-0"></span>**1.30. Quando devo emitir BP-e de substituição?**

A emissão de um BP-e de substituição ocorre quando já emiti um BP-e normal e é solicitada uma troca de:

- (1) data e/ou horário da viagem (remarcação),
- (2) passageiro (transferência),
- (3) data e/ou horário da viagem e de passageiro (remarcação e transferência).

Repare que troca de destino e origem não são casos de substituição de BP-e, e, portanto, o BP-e substituído e substituto devem ter mesma origem e destino.

O BP-e de substituição poderá ser emitido:

- antes do momento do embarque do BP-e normal associado;
- após o momento do embarque do BP-e normal associado: nesse caso, o BP-e normal associado deverá ter o evento de "Não embarque" (rejeição 453). Vale frisar que o evento de "Não Embarque" deverá ser realizado até 24 horas depois do momento do embarque.

Repare que, embora seja tecnicamente possível cancelar o BP-e e emitir um novo caso a troca de passagem seja solicitação antes do embarque, esse não é o procedimento correto. O procedimento correto é a substituição.

De acordo com o art. 1º da Lei Federal nº 11.975/09, a autorização do BP-e de substituição deve ocorrer em até 1(um) ano da data de emissão do BP-e normal associado (rejeição 465).

Não poderá haver mudança de passageiro por substituição se o BP-e normal associado ("substituído") tiver desconto ou benefício (exceção: caso o tipo de desconto seja tarifa promocional, poderá haver a mudança de passageiro).

Importante lembrar que, ao ser autorizado um BP-e de substituição, será gerado automaticamente pelo Fisco o evento "Autorizado Substituição" para o BP-e normal associado. Sobre "eventos de marcação", veja ["1.24. O que são eventos de marcação do BP-e?"](#page-10-0).

**ATENÇÃO!** Como certos procedimento técnicos são irretratáveis, é muito importante que o contribuinte no caso de solicitação de troca de passagem ou passageiro, desistência; ou eventuais erros de preenchimento use o procedimento técnico adequado. A forma de realizar a troca da passagem solicitada, desistência ou erro é a seguinte:

**MUDANÇA OU ERRO COMO MUDAR OU SANAR ERRO**

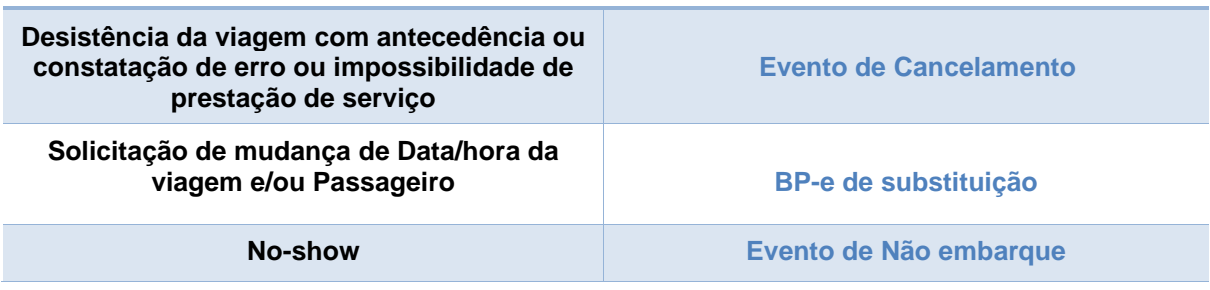

Uma vez emitido BP-e de substituição, o BP-e normal a ele associado não poderá mais ser cancelado (rejeição 224). Da mesma forma, uma vez enviado evento de "Não Embarque", o BP-e normal associado ao evento não poderá mais ser cancelado (rejeição 504).

#### **1.31. Como emitir um BP-e em contingência?**

Quando em decorrência de problemas técnicos não for possível transmitir o BP-e para a unidade federada do emitente, ou obter resposta à solicitação de Autorização de Uso do BP-e, o contribuinte

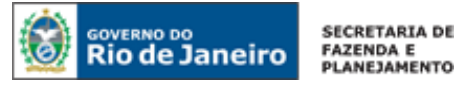

deverá operar em contingência, efetuando a geração prévia do documento fiscal eletrônico em contingência e autorização posterior, conforme definições constantes no MOC BP-e.

A primeira providência é selecionar a forma de emissão correta no campo tpEmis com a opção Contingência off-line (2). Não é necessária a adoção de série específica ou a utilização de papel especial.

O emitente deverá preencher, obrigatoriamente, os campos de Data e Hora da entrada em contingência (dhCont) e de Justificativa da entrada em contingência (xJust) que, todavia, não serão impressos no DABPE. Outro ponto importante é a recomendação de que se avance um número na sequência da numeração quando da entrada em contingência a fim de evitar que o BP-e emitido em contingência seja posteriormente rejeitado por duplicidade. Também cabe alertar que, superado o problema técnico, na transmissão do BP-e emitido em contingência, deve-se manter a mesma chave de acesso, inclusive com a manutenção do mesmo código numérico original (campo cBP).

No documento auxiliar do BP-e (DABPE) impresso deve constar "BP-e emitido em Contingência".

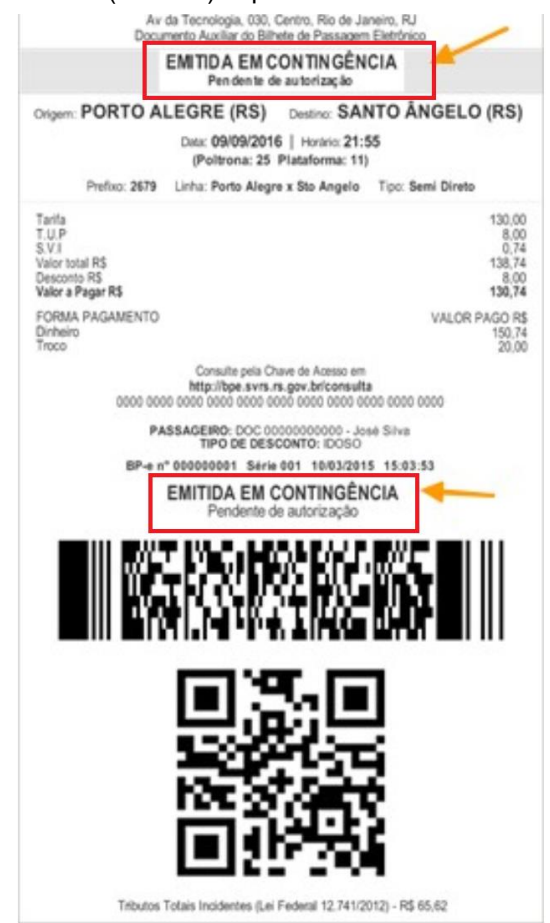

O QR Code impresso no DABPE do BP-e emitido em contingência conterá um token assinado com o atributo fingerPrint (impressão digital) do mesmo certificado digital que efetuou a assinatura do BP-e.

Imediatamente após a cessação dos problemas técnicos que impediram a transmissão ou recepção do retorno da autorização do BP-e, o emitente deverá transmitir à administração tributária de sua jurisdição os BP-e gerados em contingência **até o primeiro dia útil subsequente contado a partir de sua emissão**.

Logo que transmitidos os BP-e gerados em contingência, se forem rejeitados pela administração tributária, o emitente deverá:

a) gerar novamente o arquivo com a mesma numeração e série, sanando a irregularidade desde que não se altere as variáveis que determinam o valor do imposto, a correção de dados cadastrais do passageiro, a data de emissão ou de embarque;

b) solicitar Autorização de Uso do BP-e;

Para todos os efeitos, considera-se emitido o BP-e em contingência no momento da impressão do respectivo DABPE em contingência, tendo como condição resolutória a sua autorização de uso.

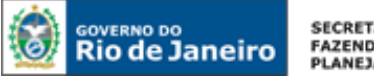

**SECRETARTA DE** FAZENDA E<br>PLANEJAMENTO

É vedada a reutilização de número de um BP-e transmitido com tipo de emissão "Normal" para emissão em contingência.

#### **1.32. Emiti em contingência, mas não consegui transmitir o documento dentro do prazo. O que fazer?**

A SEFAZ irá recepcionar os documentos transmitidos após o prazo legal – primeiro dia útil subsequente contado a partir da emissão em contingência. Ou seja, se transmitir o documento após o prazo, ele não será rejeitado. Entretanto, caso transmita após esse prazo, o contribuinte fica sujeito à penalidade por perda de prazo.

**ATENÇÃO!** Ressaltamos que a emissão em contingência tem como condição resolutória o posterior envio do documento à SEFAZ e, com isso, sua autorização de uso. Portanto, caso não transmita à SEFAZ o BP-e emitido em contingência, o contribuinte ficará sujeito à multa por não emissão de BP-e quando obrigado. As penalidades estão previstas na [Lei nº 2657/96](http://www.fazenda.rj.gov.br/sefaz/faces/webcenter/faces/owResource.jspx?z=oracle.webcenter.doclib%21UCMServer%21UCMServer%2523dDocName%253A98875#capitulo_II) disponível no [Portal da SEFAZ.](http://www.fazenda.rj.gov.br/)

#### **1.33. Estou enquadrado no regime próprio de apuração constante na Lei 2.778/97, Lei 2.804/97 ou Lei 2.869/97. Sou obrigado a emitir BP-e?**

Não. O caso se refere a:

- empresa prestadora de serviço de transporte rodoviário intermunicipal de passageiros, executado mediante permissão ou autorização, por parte do Estado do Rio de Janeiro, e prestado exclusivamente em seu território;
- estabelecimento prestador de serviço de transporte intermunicipal ferroviário e metroviário de passageiros, efetivado exclusivamente no Estado do Rio de Janeiro;

Nesses casos, o regime de apuração é compulsório e o contribuinte está dispensado de emitir BP-e.

**ATENÇÃO!** Relativamente às condições para enquadramento, frisamos que o contribuinte que exerce prestação de serviço interestadual, além da prestação interna, **não** pode se enquadrar nos referidos regimes, pois são destinados somente a contribuintes que **exerçam exclusivamente prestação de serviço dentro do Estado do Rio de Janeiro**. Ou seja, o contribuinte que também presta serviço interestadual **não** poderá realizar o pagamento do ICMS relativo à prestação interna na forma determinada pelas referidas leis e o relativo à prestação interestadual segundo as normas comuns de tributação (confronto entre débitos e créditos). Deverá pagar apenas segundo o confronto de débitos e créditos e emitir BP-e em todas operações intermunicipais e interestaduais que prestar.

#### <span id="page-14-0"></span>**1.34. Em que casos devo registrar o evento "Excesso de bagagem"?**

Conforme Cláusula décima sexta-A do [Ajuste Sinief 01/17:](https://www.confaz.fazenda.gov.br/legislacao/ajustes/2017/AJ_001_17)

*"Cláusula décima sexta-A Em substituição ao documento de excesso de bagagem previsto no art. 67 do Convênio SINIEF 06/89, 21 de fevereiro de 1989, o contribuinte deverá registrar o Evento de Excesso de Bagagem."*

Consta abaixo o art. 67 do [Convênio Sinief 06/89](https://www.confaz.fazenda.gov.br/legislacao/ajustes/sinief/cvsinief_006_89) citado na cláusula acima:

*"Art. 67. Nos casos de transporte de passageiros, havendo excesso de bagagem, a empresa transportadora poderá emitir em substituição ao conhecimento próprio, documento de excesso de bagagem (...)"*

Ou seja, nos casos de transporte de passageiros, havendo excesso de bagagem, a empresa transportadora deverá, em substituição ao atual documento excesso de bagagem em papel, registrar o evento "excesso de bagagem" no BP-e.

No evento devem constar a quantidade de volumes de bagagem carregados e o valor do serviço, cabe frisar que o evento não tem dados do imposto. Por fim, ressalta-se que que, conforme [art. 1º do Anexo](https://legislacao.fazenda.rj.gov.br/wcc/?web_id=WCC198883#cap_I)  [III-A da Parte II da Resolução SEFAZ nº 720/14\)](https://legislacao.fazenda.rj.gov.br/wcc/?web_id=WCC198883#cap_I), no final do período de apuração do imposto, o transportador de passageiro deve emitir o CT-e OS, modelo 67, para englobar os excesso de bagagem emitidos durante o mês.

#### **2. DE INTERESSE DE DESENVOLVEDOR DE SOFTWARE**

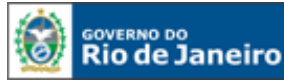

Toda a documentação técnica do Projeto BP-e está disponível no [Portal do BP-e SVRS.](https://dfe-portal.svrs.rs.gov.br/Bpe)

#### **2.2. O acesso ao ambiente de teste está disponível para as empresas desenvolvedoras de software não inscritas no CAD-ICMS?**

Não. O acesso ao ambiente de teste está disponível apenas para os contribuintes com inscrição estadual na condição de habilitada e que exerçam atividade relacionada com o serviço de transporte de passageiros (constantes da Tabela Única do Anexo III-B da Parte II da Resolução SEFAZ nº 720/14), devidamente declarada no CAD-ICMS.

Dessa forma, para desenvolvimento de software, é necessário que o desenvolvedor firme parceria com algum desses contribuintes. Somente com a permissão do uso de dados deste contribuinte "parceiro", inclusive de seu certificado digital, o desenvolvedor conseguirá acesso ao ambiente de teste.

#### **2.3. Quais são os webservices do BP-e?**

O Rio de Janeiro utiliza os webservices da SEFAZ Virtual do Rio Grande do Sul.

As informações sobre os webservices estão no [Portal do BP-e SVRS.](https://dfe-portal.svrs.rs.gov.br/Bpe)

A documentação do WSDL pode ser obtida na internet acessando o endereço do webservice desejado. Exemplificando, para obter o WSDL de cada um dos webservices acione o navegador Web (Internet Explorer, por exemplo) e digite o endereço desejado seguido do literal "?WSDL".

#### **- Ambiente de produção**

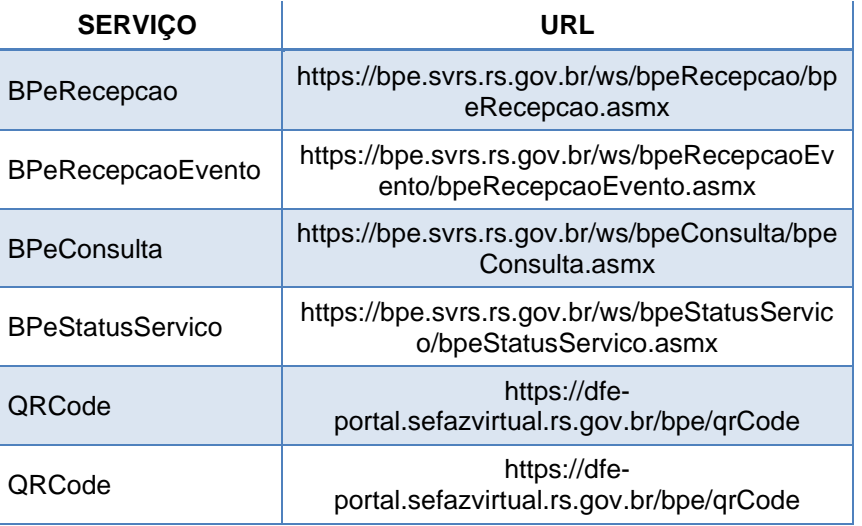

#### **- Ambiente de homologação e testes**

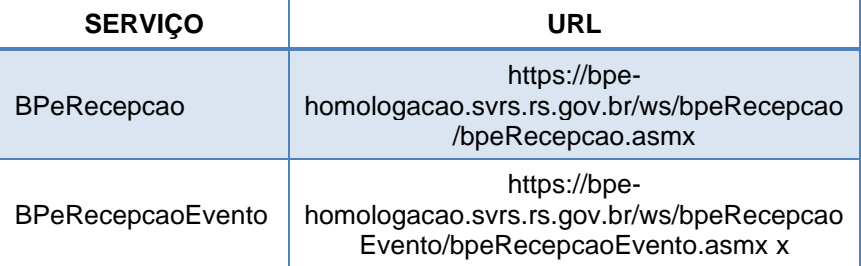

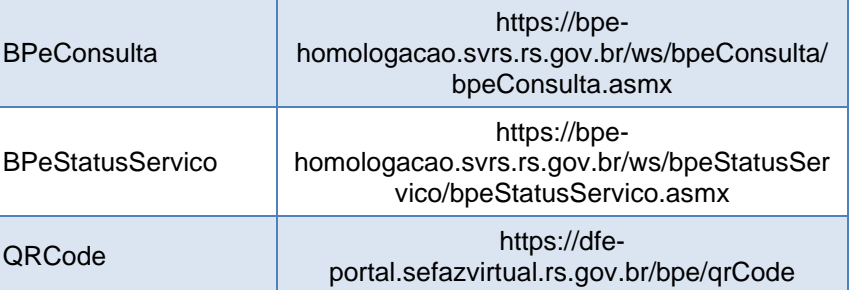

#### **3. DÚVIDAS E INFORMAÇÕES**

#### **3. Como posso obter suporte na SEFAZ sobre o BP-e?**

Para dúvidas relacionadas com a legislação de BP-e clique em [https://portal.fazenda.rj.gov.br/fale](https://portal.fazenda.rj.gov.br/fale-conosco)[conosco.](https://portal.fazenda.rj.gov.br/fale-conosco) Na página do Fale Conosco, selecione a opção "Legislação Tributária".

Para dúvidas relacionadas com questões técnicas ou operacionais, preencha o formulário em <https://portal.fazenda.rj.gov.br/fale-conosco/> ->Dúvidas operacionais -> DF-e (Documentos Fiscais Eletrônicos) -> canais de atendimento

Lembramos ainda que mais informações sobre BP-e estão disponíveis [Portal Nacional do BP-e,](https://dfe-portal.sefazvirtual.rs.gov.br/BPe) onde se encontram os seguintes materiais:

- Manual de Orientação do Contribuinte;
- Notas Técnicas

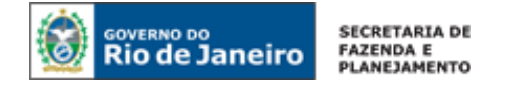

# **CONTROLE DE VERSÕES**

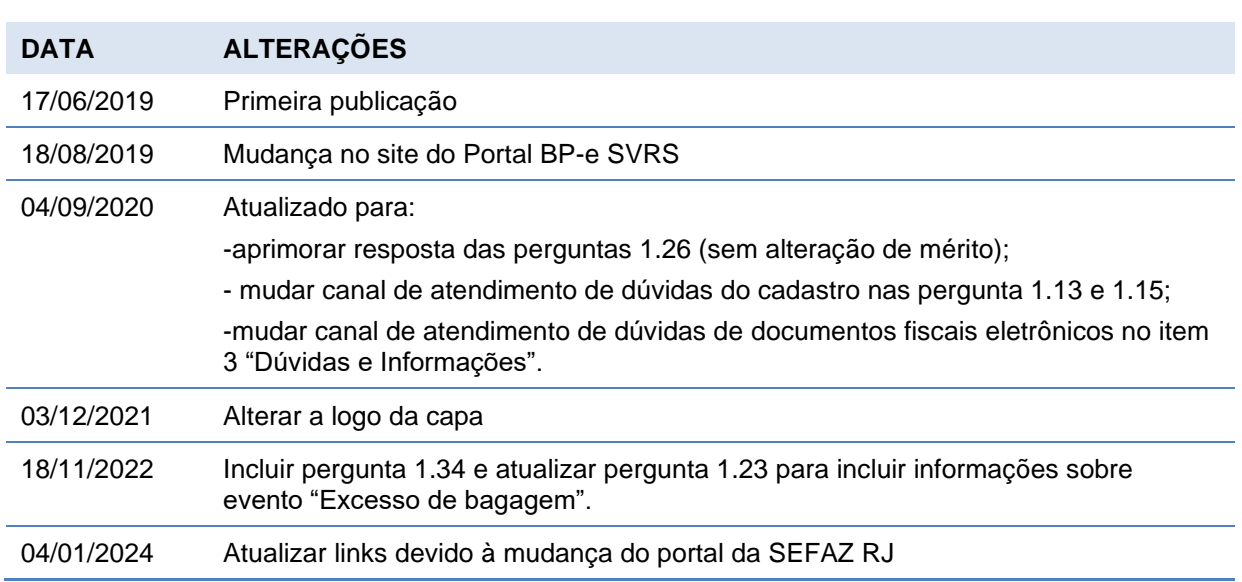

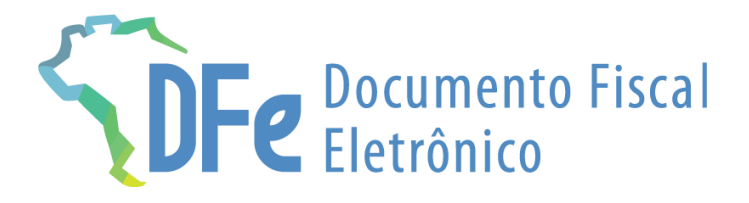

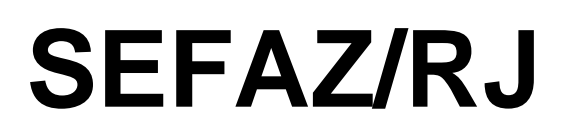

https://portal.fazenda.rj.gov.br/dfe/